# **Julestævne**

## **Deltagere**

**Gruppe D:**

## **Svømmere, der inden anmeldelsesfristen har erhvervet bronzedelfinnål, men ikke sølvnål.**

#### **Gruppe E:**

Svømmere, der inden anmeldelsesfristen har erhvervet sølvnål, men ikke sølvdelfinnål.

# **Gruppe F:**

Svømmere, der inden anmeldelsesfristen har erhvervet sølvdelfinnål eller en bedre nål.

#### **Holdkapper:**

Gruppeplaceringen følger den eller de svømmere på holdet, der har den højeste gruppeplacering.

#### **Afvikling**

- Der er mulighed for at svømme uden for konkurrence, såfremt der er plads.
- Resultatlisten udskrives gruppevis
- Der svømmes i 2 grupper og en svømmer må kun deltage i sin egen gruppe.
- Hver svømmer kan højst deltage i 3 individuelle løb.

#### **Præmier**

Der gives præmier til nr. 1, 2 og 3 i alle løb i hver gruppe.

#### **Løbsprogram**

Ulige løb: damer, lige løb: herrer

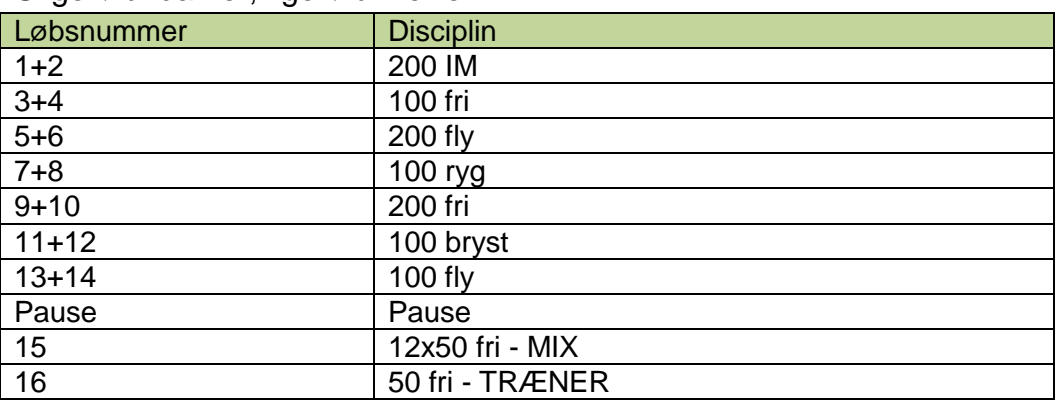

\*Der skal stilles med et mix-hold bestående af 2, 4, 6 eller 12 svømmere med ligelig fordeling af begge køn. Hvert hold bestemmer selv i hvilken rækkefølge de vil starte, dog skal der svømmes dame/herre på skift. Jo færre svømmere et hold består af, des flere gange skal de samme svømmere i vandet.

\*\*Stævnet afsluttes med et trænerløb, hvor hver klub skal stille med en træner. Der svømmes 50 m fri med 30 sekunders tvungen "puste ud-pause" i vende-enden.

## **Officials mm**

- 1. Ved tilmeldingen skal klubben, der tilmelder, selv notere A, B, C, D, E eller F som den gruppe, svømmeren skal svømme i. Det skal gøres helt manuelt af tilmelderen, og tager altså lidt tid for hver enkelt svømmer.
- 2. Det er det nemmeste for modtageren af oplysningerne, at du gør det i en kopi af AN-filen (eller grodan-filen), når du har lavet denne. Så skal du åbne den og tilføje – helt manuelt – gruppebetegnelsen.
- 3. Du skal altså derfor sende **både** den ganske almindelige AN-fil **og** en særlig AN-fil, hvor gruppebetegnelsen er med.
- 4. Den klub, der så laver stævnet, skal også manuelt tilføje gruppen (det hedder Kategori i Wingrodan-programmet) men det er meget nemmere, hvis klubben har oplysningerne på den særlige AN-fil, for så kommer navnene i samme rækkefølge.
- 5. Når der laves et udprint af anmeldelsen kan det desværre ikke ses, at der er lavet denne tilføjelse af kategori.
- 6. Når der laves en startliste, kan det heller ikke ses!
- 7. Men når der laves et program, kan det ses. Derfor laves et program, der så kan kaldes et *foreløbigt* program – for så kan dette offentliggøres, så alle kan se, hvilke medaljemuligheder der for en svømmer.
- 8. Efter frameldinger laves da det *endelige* program.